## SAP ABAP table ECTR\_ACTIVATE\_ES {eCATT Activation Cross-Session Recording - 2}

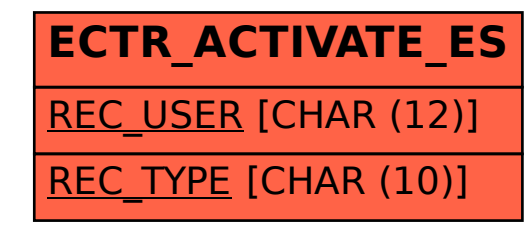